How the size of your files and your facility's network speed will impact your case uploads

#### **Format**

For best results, upload case files from the computer's local hard drive, or it may be even faster to upload from USB, CD, or DVD.

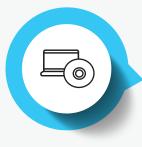

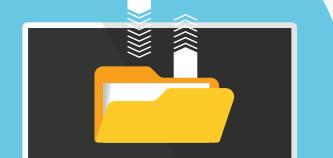

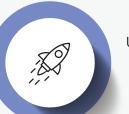

# **Upload Speeds**

Upload speeds can be measured by using free online tools like Google Speedtest.

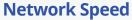

Local network speeds are the biggest factor in determining file upload times. Single files sized up to 100 MB will likely upload in under 2 minutes even at slower connection speeds.

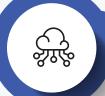

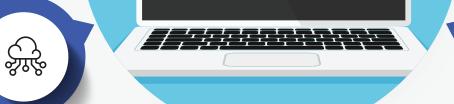

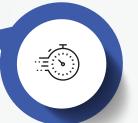

## **Upload Times**

Upload times are expected to increase when multiple files are uploaded at the same time.

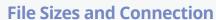

A single 1 GB file could upload in 1 minute over a 1 GBps connection. The same file may take 3 minutes over a 50 MBps connection or 15 minutes over a 10MBps connection. Larger files (10-30 GB) could take multiple hours to upload at speeds slower than 100 MBps.

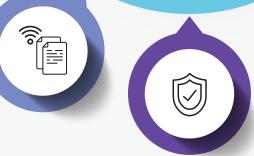

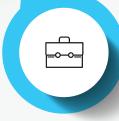

### **Maximum File Size**

There is a maximum file size of 6 GB. Studies larger than 7000 files with a maximum of 6 GB will never complete their upload.

### **Additional Access (For Network Administrators)**

To improve upload speeds, facility network administrators should try allowing access to the following domains and IP address ranges over port 443, bypassing HTTPS inspection, if possible:

- iac.sharemedicalimages.com
- imageshare-volumes.s3.amazonaws.com
- imageshare-temp.s3.amazonaws.com
- vigilantmedical-test-uploads.s3.amazonaws.com
- vigilantmedical-user-data.s3.amazonaws.com
- imageshare-public.s3.amazonaws.com

- IPv4:
  - 52.92.16.0/20
  - 52.216.0.0/15
  - 54.231.0.0/17
- IPv6:
  - 600:1fa0:8000::/40